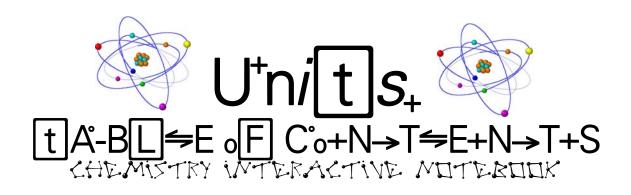

Pe Ex Rk

Nt Av MI Ex:

| DATE STARTED: |                         |
|---------------|-------------------------|
| U⁺+NI⁺→T      | P°A°-G <del>≤</del> E+S |
| 1.            |                         |
| 2.            |                         |
| 3.            |                         |
| 4.            |                         |
| 5.            |                         |
| 6.            |                         |
| 7.            |                         |
| 8.            |                         |
| 9.            |                         |
| 10.           |                         |
| 11.           |                         |
| 12.           |                         |
| 13.           |                         |
| 14.           |                         |
| 15.           |                         |
| 16.           |                         |
| 17.           |                         |
| 18.           |                         |
| 19.           |                         |
| 20.           |                         |

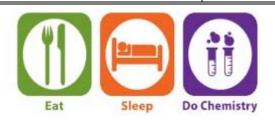

# 

CHEMÖSTRY RWLES

| UNIT #: |   |
|---------|---|
|         | 完 |

| lame: | Date Submitted: | (0.000 %3.000 0.000 3.00 3.00 3.00 3.00 3 |
|-------|-----------------|-------------------------------------------|
|       |                 |                                           |

| Left Side Items | Page | Right Side Items | Page |
|-----------------|------|------------------|------|
| 1.              |      | 1.               |      |
| 2.              |      | 2.               |      |
| 3.              |      | 3.               |      |
| 4.              |      | 4.               |      |
| 5.              |      | 5.               |      |
| 6.              |      | 6.               |      |
| 7.              |      | 7.               |      |
| 8.              |      | 8.               |      |
| 9.              |      | 9.               |      |
| 10.             |      | 10.              |      |
| 11.             |      | 11.              |      |
| 12.             |      | 12.              |      |
| 13.             |      | 13.              |      |
| 14.             |      | 14.              |      |
| 15.             |      | 15.              |      |
| 16.             |      | 16.              |      |
| 17.             |      | 17.              |      |
| 18.             |      | 18.              |      |
| 19.             |      | 19.              |      |
| 20.             |      | 20.              |      |
| 21.             |      | 21.              |      |
| 22.             |      | 22.              |      |
| 23.             |      | 23.              |      |
| 24.             |      | 24.              |      |
| 25.             |      | 25.              |      |

### Keeping the INTERACTIVE NOTEBOOK IN CHEMISTRY

### THE LEFT SIDE

The left spiral page demonstrates your understanding of the information from the right side. You work with the input (*right side*), and INTERACT with the information in creative, unique, and individual ways. The left side incorporates and reflects **how** you learn Forensic Science as well as **what** you learn in Forensic Science.

**LEFT PAGES\*** = **Output** 

\* even numbered pages

## The left side shows your understanding of information. You work with input from the right side, but present it in your own way.

| Left Side Items Include: |                                      |                         |
|--------------------------|--------------------------------------|-------------------------|
| *Brainstorming           | *Metaphors & Analogies               | *Significant statements |
| *Discovery headlines     | *Venn diagrams                       | *Flowcharts             |
| *Biography posters       | *Graphic organizers                  | *Cartoons/Drawings      |
| *Concept Maps            | *Data & graphs you generate          | *Writing prompts        |
| *Your questions          | *Analysis writing                    | *Cartoons               |
| *Quickwrites             | *Foursquare analogies                | *Mnemonics              |
| *Warm-ups                | *Reflective homework writing assign. | *Mind mapping           |
| *Riddles                 | *Dialogues                           | *Time lines             |
| *What if?                | *Hypothesizing/Predicting            | *Judging                |

#### Use Lots of COLOR it helps the brain learn

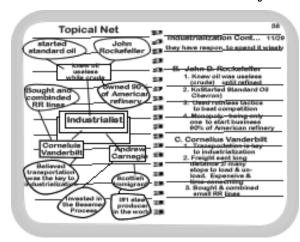

### 12 Possible Things to Do on the Left Side

- 1. Write a science fiction story.
- 2. Paraphrase this information into 2 sentences
- 3. Create and solve 3 original problems.
- 4. Write 4 "What if..." statements about this topic.
- 5. Create a visual illustration explaining the info
- 6. Write a letter to \_\_\_\_\_ about this issue.
- 7. Compare/Contrast 2 or more ideas (Venn Diag)
- 8. Create a concept map to show relationships
- 9. Make vocabulary cartoons from this topic
- 10. Explain the application of this information to a real life situation
- 11. What more do I want to learn about this topic?
- 12. What's my study plan to learn this information?

### Things to Know About Left Sides

- EVERY left side gets used!!!
- Date EVERY page
- ✓ Always use COLOR: It helps the brain learn and organize information
- If you can't figure out what to put, answer the following:
  - o What did I do today?
  - o What did I learn?
  - o What was interesting?
  - o What questions do I have about what I learned?

### Keeping the INTERACTIVE Notebook in CHEMISTRY

### THE RIGHT SIDE

Evidence notebooks will be used in this class daily to help you learn and remember important scientific concepts. Why do they work? This notebook style uses both the right and left brain hemispheres to help you sort, categorize, and remember and creatively interact with the new knowledge you're gaining. The more you process information the more you begin to understand it. This leads to longer retention.

**RIGHT PAGES\*** = **Input** 

\* odd numbered pages

### What goes on the Right Side? <u>Input goes on the right side</u>

Input is ALL the information that you are supposed to learn. *Some examples of input are:* 

- -thrilling notes: lectures, guest speakers, text or other sources
- -vocabulary words
- -video and film notes
- -teacher questions
- -readings
- -questions and answers and sample problems

### Things to Know About RIGHT Sides

- Always start the page with the DATE and TITLE at the top of the page
- Right sides have odd numbered pages
- The right page is for writing down information you are given in class
- ✓ Use Cornell style notes for lecture, discussion, text, etc. WRITE UP YOUR STUDY QUESTIONS AS SOON AS POSSIBLE
- ✓ Write LEGIBLY. Use highlighting color to make important information stand out.

# INTERACTIVE NOTEBOOK SCORING GUIDE

## EVERY NOTEBOOK CHECK IS WORTH 50 pts

- 5

-10

| ×        | No parent signature          | - 13            |
|----------|------------------------------|-----------------|
| <b>*</b> | No dates on right sides      | - 2             |
| <b>*</b> | Left sides not done          | - 5             |
| *        | No reflection                | - 10            |
| <b>*</b> | Reflection done incorrectly  | - 5             |
| <b>*</b> | Missing work                 | from - 5 to -20 |
| <b>®</b> | Table of contents incomplete | - 5             |

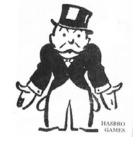

MAXIMUM POINTS POSSIBLE

Units table of contents incomplete

Notebook fails the "shake test"

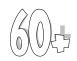

LOWEST POINTS POSSBLE (

# INTERACTIVE NOTEBOOK SCORING GUIDE

## EVERY NOTEBOOK CHECK IS WORTH 50 pts

-10

| ×        | No parent signature                | - 13            |
|----------|------------------------------------|-----------------|
| ×        | No dates on right sides            | - 2             |
| <b>®</b> | Left sides not done                | - 5             |
| <b>®</b> | No reflection                      | - 10            |
| ×        | Reflection done incorrectly        | - 5             |
| ×        | Missing work                       | from - 5 to -20 |
| <b>®</b> | Table of contents incomplete       | - 5             |
| <b>®</b> | Units table of contents incomplete | - 5             |

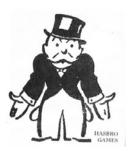

MAXIMUM POINTS POSSBLE

Notebook fails the "shake test"

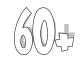

LOWEST POINTS POSSIBLE

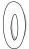

### Tips for Taking Cornell Notes in an INTERACTIVE NB

The following tips will greatly enhance your notes.

### Set Up Your Paper

- Put date on the upper portion of each page.
- Give all notes a title.

### **Take Notes**

- Paraphrase the text or lecturer in the right column.
- Listen carefully to identity important information. Concentrate on understanding what the ideas are.
- Use memory cues such as CAPITAL LETTERS, **something in bold,** highlighting, underlining, stars, and pictures.
- Don't worry about speling.
- Use abbreviation or shorthand, if that works for you.

Dn't try 2 wrte evrythng wrd 4 wrd; as lng as the notes make sens to U, that's ALL that mttrs!!!

If you are absent, be sure to get someone else's notes. Write your **own** comments on the left page

### **After Class**

- Edit your notes as soon as possible. Reread them and make additions and clarifications, as needed.
- Work with a partner when you find it useful.
- Use a highlighter or different colors to emphasize important points. COLOR helps you remember stuff
- Make a note to ask questions about confusing items at the next class session.
- Fill in the left side with questions, symbols, and memory clues.

### **Review Your Notes**

- Review notes regularly (not just before a test): first, after class, then every two or three days, and finally before a test.
- Cover the right side w/ blank **paper**.
- Use questions, symbols, and memory clues on the left side as cues to either rewrite the information on the right side or to say it aloud.
- Reflect on the notes. Summarize them and try to relate them to personal experiences.

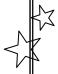

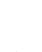

## Keeping INTERACTIVE Notebooks: THE REFLECTION

Towards the end of each unit, you will be called upon to reflect upon your work. This writing sample begins on the left side of the notebook and continues on the right. While there is no required length, high quality reflection uses 1-2 pages of the notebook. *Attach the parent feedback form* (with comments and signatures at the bottom of the right hand Page).

### WHAT DO I WRITE IN MY REFLECTION?????

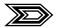

#### 1) Select up to 4 items that represent your best work -2 from the left side, 2 from the

**right side.** In several reflective paragraphs, address the specific reasons why you chose these items as your best work as well as what these assignments reflect about your skills as a scientist.

*High quality reflections* includes your consideration of the following references to your best work:

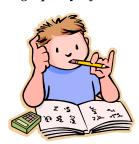

What you learned from this activity, How you learned from it, What aspects of the work were high quality, What would you do differently in the future (and why), What made you proud of this particular work, What made the activity worthwhile for you, How does this work impact your view of the world, What information did you learn that was new to you, etc.

*High quality reflections* also examine your <u>skills</u> as a student and a scientist. **Skills you might discuss are:** organization, analysis, logic, creativity, thoroughness, accuracy of information, ability to put new information together, understanding new concepts, etc.

Please note: reasoning that it was "fun" or just that you liked it, is NOT adequate reflection!!

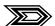

2) Indicate your overall rating of your notebook based on the grading rubric.

Explain why you have earned this rating. Has your notebook improved from past notebooks?

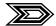

3) What specific study skills have you employed to be successful in this class?

What organization strategies appear on the notebook helped you learn the most? Elaborate.

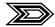

**4) What are you goals for improvement in this class?** List specific areas in which you feel you need to improve or need help improving.

5) What specific changes would you like to see in this class? Explain.

### Keeping INTERACTIVE NOTEBOOKS in Chemistry:

## **The Parent Review**

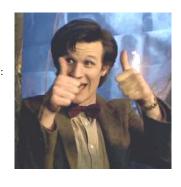

## **Dear Parent/Guardian/Significant Adult:**

This interactive notebook represents your student's learning to date and should contain all the work your student has completed in Chemistry.

Please take some time to look at their notebook with them, read their reflection and respond to any of the following:

|             | J                   | Parent/Guardian/Adult <b>Signature</b> :                                 |         |
|-------------|---------------------|--------------------------------------------------------------------------|---------|
| Parent's    | <b> </b>            |                                                                          |         |
| s comments  | M'                  | y student's biggest concern about this class is                          |         |
| nts go here | $\bigcup \bigvee w$ | hat does the notebook reveal about your student's learning habits or tal | ents?   |
| ere         | Th                  | e work we found most interesting was                                     | because |

Comments? Questions? Concerns? State them below, or feel free to email me at:

dbristow@interact.ccsd.net

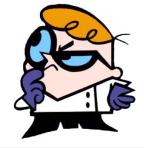

# 

CHEMÖSTRY Railes

| UNIT #: |   |
|---------|---|
|         | E |

| Nama. | Data Submitted  |
|-------|-----------------|
| Name: | Date Submitted: |

| Left Side Items | Page | Right Side Items | Page |
|-----------------|------|------------------|------|
| 1.              |      | 1.               |      |
| 2.              |      | 2.               |      |
| 3.              |      | 3.               |      |
| 4.              |      | 4.               |      |
| 5.              |      | 5.               |      |
| 6.              |      | 6.               |      |
| 7.              |      | 7.               |      |
| 8.              |      | 8.               |      |
| 9.              |      | 9.               |      |
| 10.             |      | 10.              |      |
| 11.             |      | 11.              |      |
| 12.             |      | 12.              |      |
| 13.             |      | 13.              |      |
| 14.             |      | 14.              |      |
| 15.             |      | 15.              |      |
| 16.             |      | 16.              |      |
| 17.             |      | 17.              |      |
| 18.             |      | 18.              |      |
| 19.             |      | 19.              |      |
| 20.             |      | 20.              |      |
| 21.             |      | 21.              |      |
| 22.             |      | 22.              |      |
| 23.             |      | 23.              |      |
| 24.             |      | 24.              |      |
| 25.             |      | 25.              |      |